Simple SAMBA File Sharing with Open WRT

One thing we struggle with off the grid in the woods is file sharing and versioning. We are always juggling USB drives! While we don't have access to Dropbox or Google drive, I do have some low power GL.net Open WRT routers. There are many excellent projects to be done with these!

This file share network uses very little power- I've had it running for 24+ hours from a large USB battery brick with no indicated change in charge level (very unscientific I know).

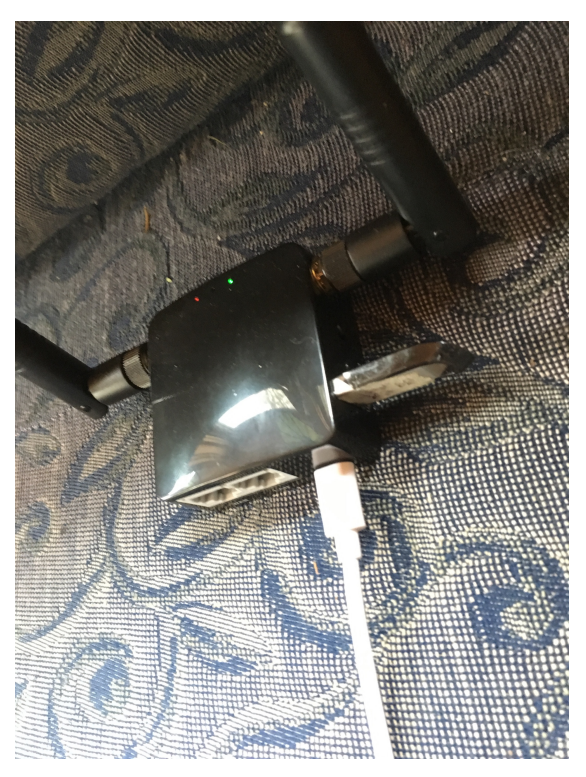

Then it is just a matter of connecting to the router as a server- in Mac, you will connect via wifi and go to network -> your SharePoint Server.

Continue as a guest. A shortcut to connect involves clicking "Get Info" in Finder for the shared folder you wish to connect to and recording the server address, starting with "SMB://". You can add this as a favorite server with "Command K" and that adding that server address.

I used a 64gb USB drive formatted to Fat32. (NTFS is best for this!)

Setup in the default router wizard is fine, and simple enough to allow read/write to the USB Drive. (It does take a few minutes for it to get recognized and setup in there). We don't have a connection to the actual internet, which makes router setup even simpler.

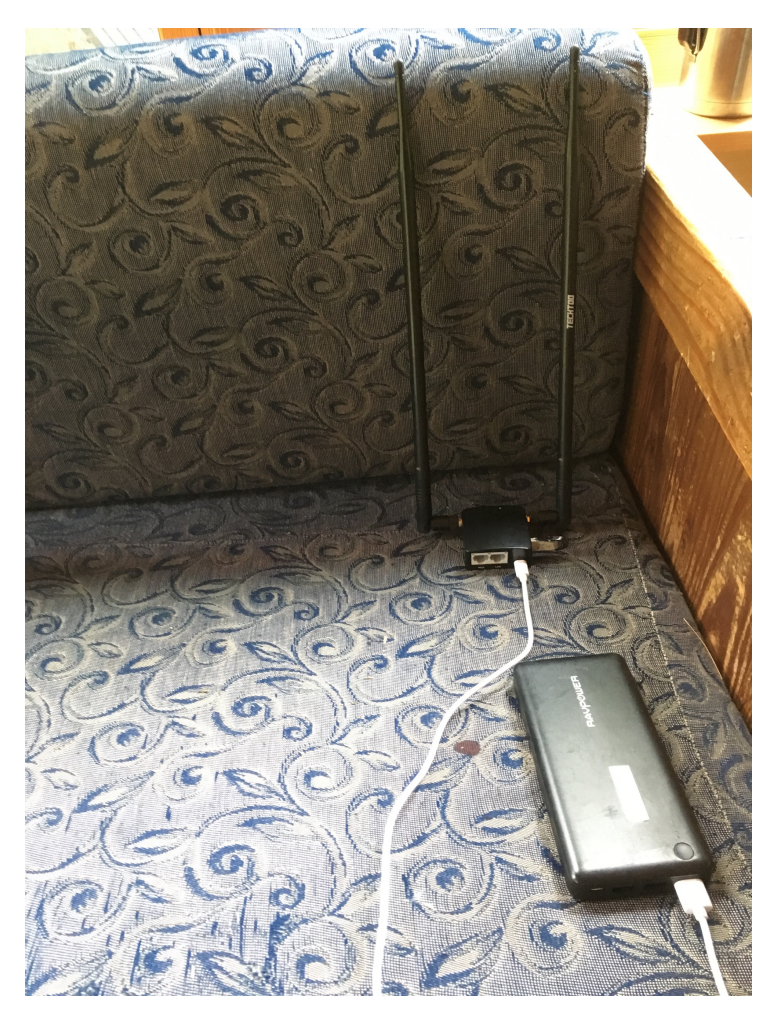